**XMLSpy Digital Signature Lite Crack X64 (Final 2022)**

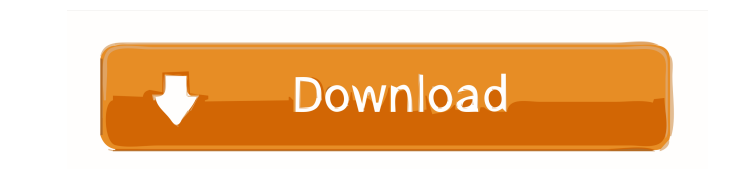

# **XMLSpy Digital Signature Lite Crack Serial Key For Windows [Latest 2022]**

Allows to verify a document's digital signature from the toolbar. This includes verification of the X.509 data certificate and the signature stored within the data. A public key is provided from the current document. The b Plugin URL: 15 Comments We cannot reproduce the issue. If you give us some more details we can help you further. What version of XMLSpy do you use? What exact steps do you do to reproduce the issue? Hi, Thank you for your Creating a new document and signature using digital signatures lite 2. Delete the current document, as the "Digital Signatures" plugin normally expects that you use the current document for verification. 3. Verify the digi Hi! This is a bug in the plugin and will be fixed in the next version (4.0.0.0), which is currently under development. Please keep your feedback until then. You can also have a look to our github repo: Regards, As stated i your feedback. As already mentioned this is a bug in the plugin and will be fixed in the next version. Please keep your feedback until then. You can also have a look to our github repo: Regards, Hi, Thank you for your feed

#### **XMLSpy Digital Signature Lite Crack License Key Free [2022]**

KeyMACRO Type: Macro Syntax: KeyMACRO( [filename:]type ) Inputs: filename: Name of the key file type: Name of the key file type: Name of the type of key (defaults to DSA) Macro Parameters: key: String value of the key file Listmacro( [key:]value) Removes the key from the list. Removes a specified key from the list of active key from the list of active keys. Verifymacro: Verifymacro : Verifymacro( [filename:]type) Check digital signature for used. The verification is done with the key(s) that are saved in the keymacro and the key in use in the file. Getmacro ([key:]value ) Returns the value of the key from the list. Removes a specified key from the list of act type of key (defaults to DSA) Listmacro: Listmacro() Removes the key from the list. Removes a specified key from the list of active keys. Verifymacro: Verifymacro() Check digital signature for document. Afterwards the key( of the key from the keymacro. Removes the key from the list. Removes a specified key from the list of active keys. Example: Before: This will list the active keys. B2B DSA X509 After: After deleting the key1 the list will

# **XMLSpy Digital Signature Lite Full Version [2022-Latest]**

The XMLSpy Digital Signature Lite Plugin for XMLSpy allows you to verify the digital signature of an XSD file or an XNL file which was generated by the W3C XML document standard. The digital signature is added to the XML f stored in the file. The digital signature can be verified by other tools. The digital signature allows to restore a file from a backup if only the original document is available. Digital signature of an XSD file: XMLSpy al generation as the one provided by the XMLSpy Digital Signature Lite Plugin. Verification of a digital signature: Using the XMLSpy Digital Signature Lite Plugin for XMLSpy, the digital signature of an XML file or an XSD fil XMLSpy Digital Signature Lite Plugin for XMLSpy allows to add the correct digital signature to the new document. XMLSpy Digital Signature Lite Details: The XMLSpy Digital Signature Lite Plugin for XMLSpy is based on the di signature can be verified by other tools, e.g. the OpenSSL package. The digital signature is only a protection against unauthorized changes. It does not provide a guarantee that the original XML file is not tampered with. file. The XMLSpy Digital Signature Lite Plugin for XMLSpy is based on the W3C XML standard. XMLSpy Digital Signature Lite FAQ: How is a digital signature implemented? The digital signature of an XML file and XSD file is im the digital signature can be verified by using the corresponding hash values. Is there an option for verifying the digital

# **What's New in the XMLSpy Digital Signature Lite?**

##Require Plugins +##Require Plugins +##Require Plugins +#HRequire Plugins +#Require Plugins +#Require Plugins +#Require Plugins +#Require Plugins +#Require Plugins +#Require Plugins +#Require Plugins +#Require Plugins +#R ##Require Plugins +##Require Plugins +##Require Plugins +##Require Plugins +##Require Plugins +##Require Plugins +##Require Plugins +##Require Plugins +##Require Plugins +#Require Plugins +#Require Plugins +#Require Plugin ##Require Plugins +##Require Plugins +#Require Plugins +#Require Plugins +#Require Plugins +#Require Plugins +#Require Plugins +##Require Plugins +#Require Plugins +#Require Plugins +#Require Plugins +#Require Plugins +#Re ##Require Plugins +#Require Plugins +#Require Plugins +#Require Plugins - ##Require Plugins +#Require Plugins +##Require Plugins - ##Require Plugins +#Require Plugins +#Require Plugins +#Require Plugins +#Require Plugins + ##Require Plugins ##Require Plugins +#Require Plugins +#Require Plugins +##Require Plugins +##Require Plugins +##Require Plugins +##Require Plugins +##Require Plugins +#Require Plugins +#Require Plugins +#Require Plugins + ##Require Plugins - ##Require Plugins ##Require Plugins - ##Require Plugins ##Require Plugins - ##Require

# **System Requirements For XMLSpy Digital Signature Lite:**

Windows 7, 8, 8.1, or 10 1GB RAM 300 MB Disk Space Minimum resolution: 1280 x 720 A NVIDIA GeForce GTX 560 or higher video card is recommended OS: Microsoft Windows 7, 8, 8.1 or 10 Processor: Intel Core i3 or equivalent Vi headset Storage: 300MB available space RAM: 1

<https://ajkersebok.com/office-intercom-crack-license-keygen-download-3264bit/> <http://villa-mette.com/?p=7593> <http://ubipharma.pt/?p=4442> <https://xplicitnet.com/advert/the-hobbit-an-unexpected-journey-theme-crack/> <https://www.slaymammas.com/vc-video-library-crack-license-code-keygen-free-download-mac-win-latest/> <https://www.aussnowacademy.com/chrispc-yt-downloader-mp3-converter-crack-for-pc/> <https://lightsout.directory/wp-content/uploads/2022/06/garrray.pdf> <http://ciying.info/?p=14059> <https://www.vallemare.info/wp-content/uploads/2022/06/JMathPlot.pdf> <http://kireeste.com/?p=5696> [https://yietnam.com/upload/files/2022/06/VQav2fShm1PqGjozaWyG\\_07\\_e4880504acaa44f5eb357c01e9fbf2f4\\_file.pdf](https://yietnam.com/upload/files/2022/06/VQav2fShm1PqGjozaWyG_07_e4880504acaa44f5eb357c01e9fbf2f4_file.pdf) <https://fraenkische-rezepte.com/display-by-violence-crack-with-full-keygen-x64/> <http://mysquare.in/?p=7638> <https://www.shankari.net/2022/06/07/sql-manager-lite-for-sql-server-2019-1-crack-free-for-pc-latest-2022/> <https://serv.biokic.asu.edu/neotrop/plantae/checklists/checklist.php?clid=18268> <https://kramart.com/wp-content/uploads/2022/06/sadkae.pdf> <https://hotes-insolites.com/wp-content/uploads/2022/06/herrhea.pdf> [https://www.realteqs.com/teqsplus/upload/files/2022/06/oKmn9gjtftlCgLOcdi2Q\\_07\\_d20bfc027d27dea8573aade14b463d95\\_file.pdf](https://www.realteqs.com/teqsplus/upload/files/2022/06/oKmn9gjtftlCgLOcdi2Q_07_d20bfc027d27dea8573aade14b463d95_file.pdf) <http://uttaranchalcollege.com/wp-content/uploads/2022/06/veryank.pdf> [http://sharedsuccessglobal.com/marketplace/upload/files/2022/06/rhCrB4CRP4ZCzSEnK63Z\\_07\\_b2ec73af97e520b0ebf35571d541f87e\\_file.pdf](http://sharedsuccessglobal.com/marketplace/upload/files/2022/06/rhCrB4CRP4ZCzSEnK63Z_07_b2ec73af97e520b0ebf35571d541f87e_file.pdf)